## **مشكل ورود ايميل به باكس SPAM**)نسخه 3)

با توجه به آنكه IP مربوط به سرورهاي ايراني دربسياري از موارد هرزنامه ارسال مي كنند لذا مشاهده شده كه سرويس gmail به صورت خودكار ايميلهاي ارسالي را وارد SPAM مي كند . همچنين ديده شده افرادي كه از نرم افزار GMAIL با ظاهر جديد آن به جاي ظاهر كلاسيك و قديمي استفاده مي كنند به درستي نمي توانند ايميلهايي كه وارد SPAM مي شوند را مديريت و مشاهده نمايند براي حل اين مشكل بايد :

الف- در تنظيمات gmail آدرس ايميل ir.webexam@reply-no را جزء استثنائات وارد نمود

ب- سپس در tab به نام promotions اين ايميلها را جستجو نمود .

**الف- اضافه نمودن آدرس ايميل به موارد خاص و جلوگيري از ورود به اسپم**  براي اين منظور گوگل راه حل زير را پيشنهاد نموده كه به صورت تصويري نيز به ترتيب نمايش داده شده است :

## **How do I stop Gmail from deleting spam?**

Log in to your Gmail account. Click the GEAR icon at the top right and then click SETTINGS. Go to FILTERS AND BLOCKED ADDRESSES and click CREATE A NEW FILTER. In the FROM section, type the email address of the sender that you want to keep out of your Spam Folder. Click CREATE FILTER.

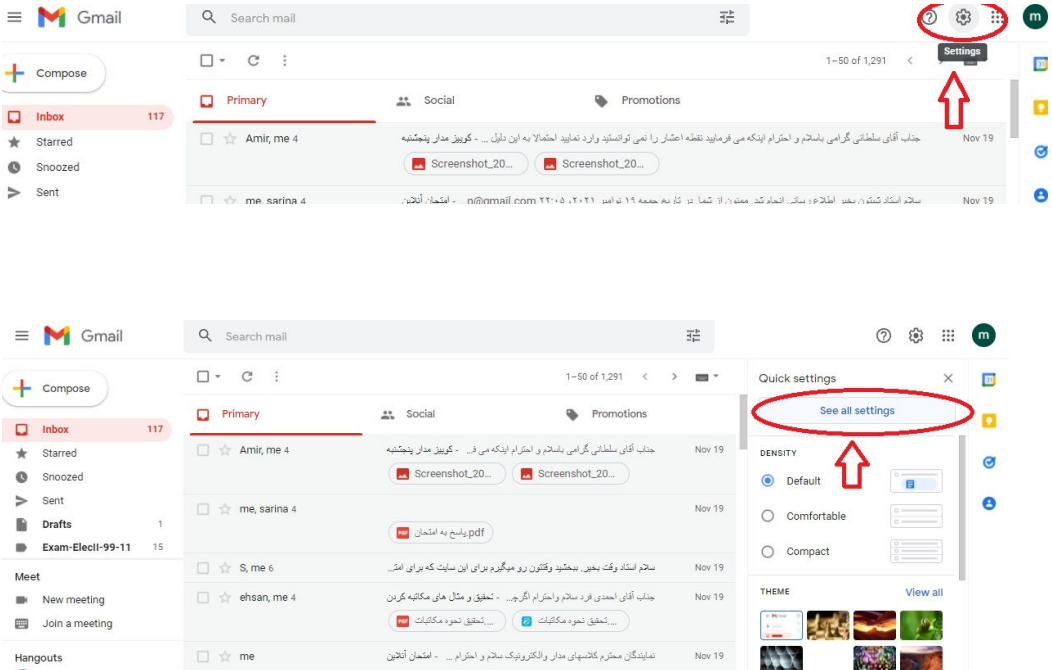

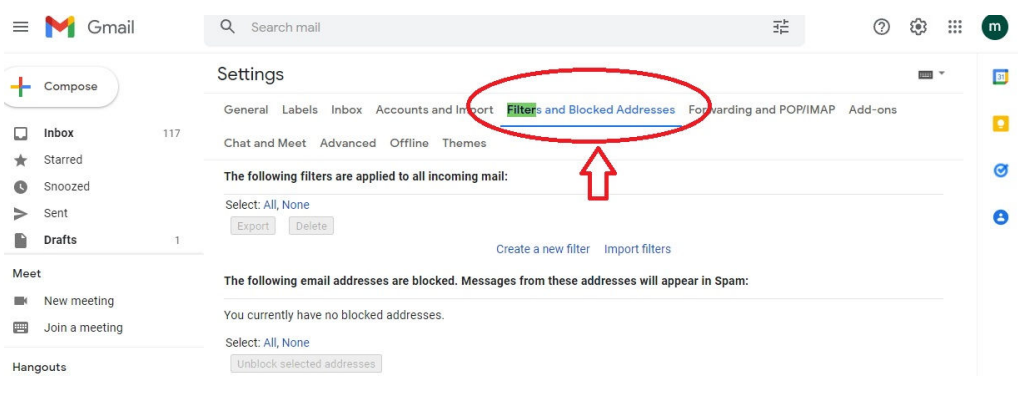

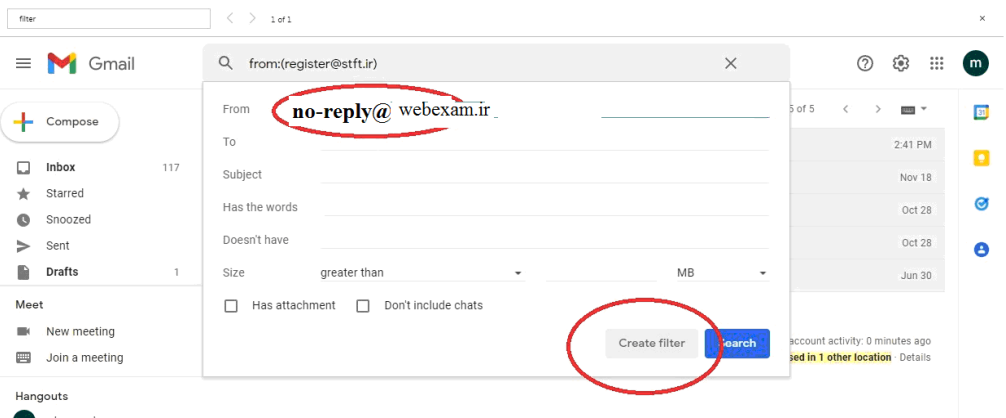

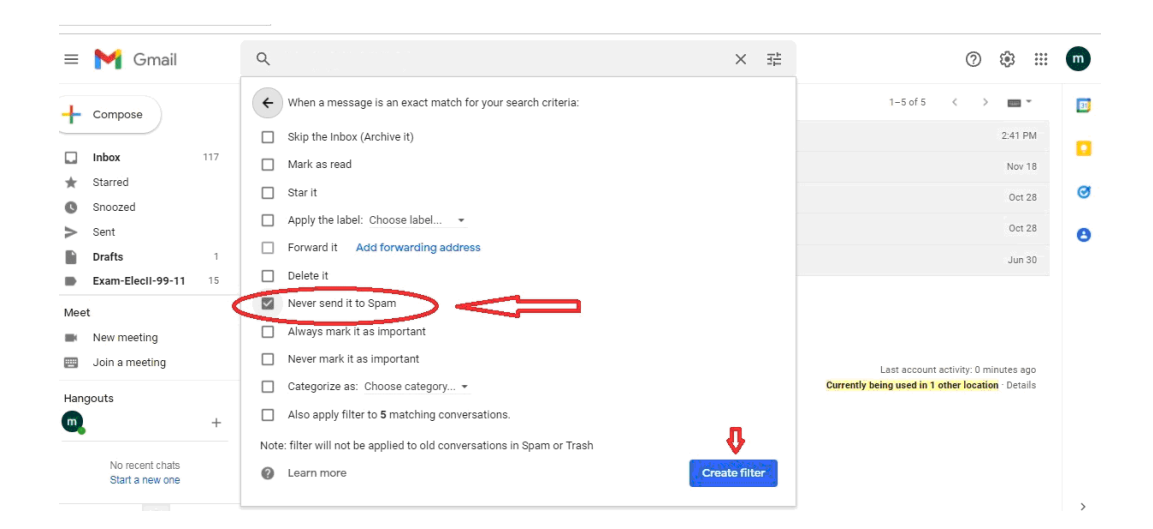

## **ب- جستجوي ايميلها در tab به نام promotions**   $\mathfrak{D}\boxtimes\mathfrak{D}\mathfrak{D}\mathfrak{D}$  $\langle \rangle$   $\langle$   $\rangle$   $\langle$   $\mathbb{C}$  88  $|$   $\mathbb{A}$  mail.google.com/mail/u/0/#inbox  $\Big]$   $\Big\langle \Big\rangle$   $\Big\rangle$  1 of 1 filter  $\boldsymbol{\times}$  $\equiv$  M Gmail **⊘ ⊕ ⊞ ⋒** Q Search mail  $\overline{\Xi}{}^{\,b}_{\overline{\mu}\overline{\nu}}$ 1-13 of 13  $\leftarrow$  >  $\blacksquare$  \*  $\Box \hspace{0.1cm} \star \hspace{0.1cm} \ C \hspace{0.1cm} \vdots$  $\boxed{31}$  $+$  Compose Promotions  $\Gamma$  Primary  $\frac{44}{1000}$  Social ø  $\Box$  Inbox  $117$  $\Box \Rightarrow$  register Verify Code-14000829 - VerifyCode=2478  $2:41$  PM  $\star$ Starred Ø  $\circledcirc$ Snoozed Verify Code-14000827 - VerifyCode=90256  $\Box$   $\exists$  register Nov 18  $\,$ Sent  $\bullet$  $\Box\;\;\Leftrightarrow\;\; \text{register}$ Password-14000806 - Your Password=b1234  $Oct 28$  $\blacksquare$ Drafts  $\Box$  -  $L$  - register Marity Pada 14000006 MarityPada-64454  $\sim$